<sup>Документ подисан подговорению й подпись и и выс<mark>шего образования российской федерации</mark></sup> Должность: Проректо**Р клеральное тосударственн**ое автономное образовательное учреждение **высшего образования** <sup>у</sup>никальный проа**ндий инскледовательский технологический университет «МИСИС»** Информация о владельце: ФИО: Исаев Игорь Магомедович Дата подписания: 31.08.2023 14:27:19 d7a26b9e8ca85e98ec3de2eb454b4659d061f249

# Рабочая программа дисциплины (модуля)

# **Основы проектирования и строительное дело**

Закреплена за подразделением Кафедра цветных металлов и золота

Направление подготовки 22.04.02 МЕТАЛЛУРГИЯ

Профиль Технологический менеджмент в производстве цветных металлов и золота

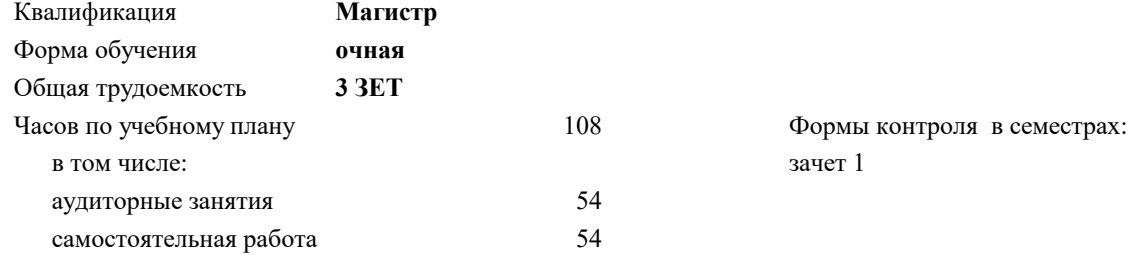

#### **Распределение часов дисциплины по семестрам**

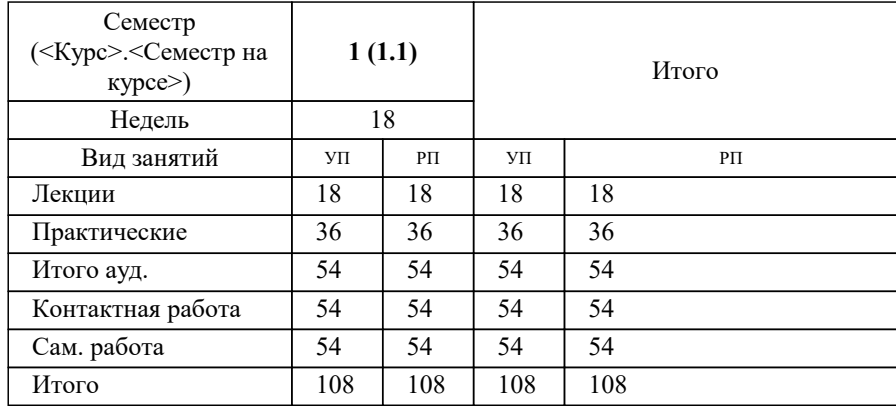

УП: 22.04.02-ММТ-23-6.plx стр. 2

Программу составил(и): *к.т.н., доцент, Кропачев Андрей Николаевич*

## **Основы проектирования и строительное дело** Рабочая программа

Разработана в соответствии с ОС ВО:

Самостоятельно устанавливаемый образовательный стандарт высшего образования - магистратура Федеральное государственное автономное образовательное учреждение высшего образования «Национальный исследовательский технологический университет «МИСиС» по направлению подготовки 22.04.02 МЕТАЛЛУРГИЯ (приказ от 05.03.2020 г. № 95 о.в.)

#### Составлена на основании учебного плана:

22.04.02 Металлургия, 22.04.02-ММТ-23-6.plx Технологический менеджмент в производстве цветных металлов и золота, утвержденного Ученым советом НИТУ МИСИС в составе соответствующей ОПОП ВО 22.06.2023, протокол № 5-23

Утверждена в составе ОПОП ВО:

22.04.02 Металлургия, Технологический менеджмент в производстве цветных металлов и золота, утвержденной Ученым советом НИТУ МИСИС 22.06.2023, протокол № 5-23

**Кафедра цветных металлов и золота** Рабочая программа одобрена на заседании

Протокол от 22.06.2021 г., №19

Руководитель подразделения Тарасов В.П.

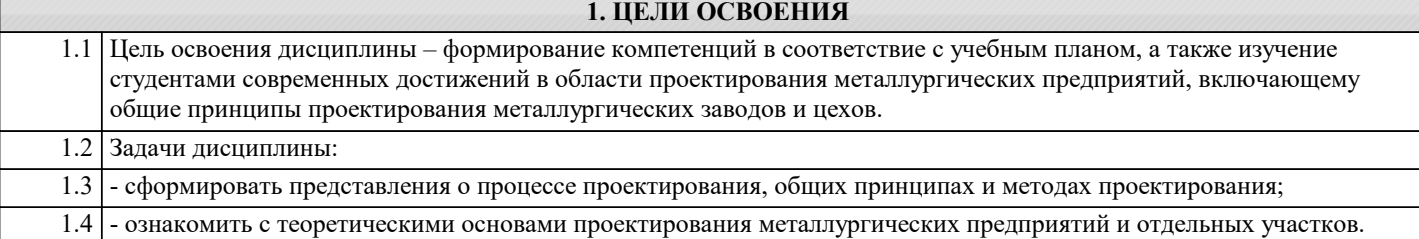

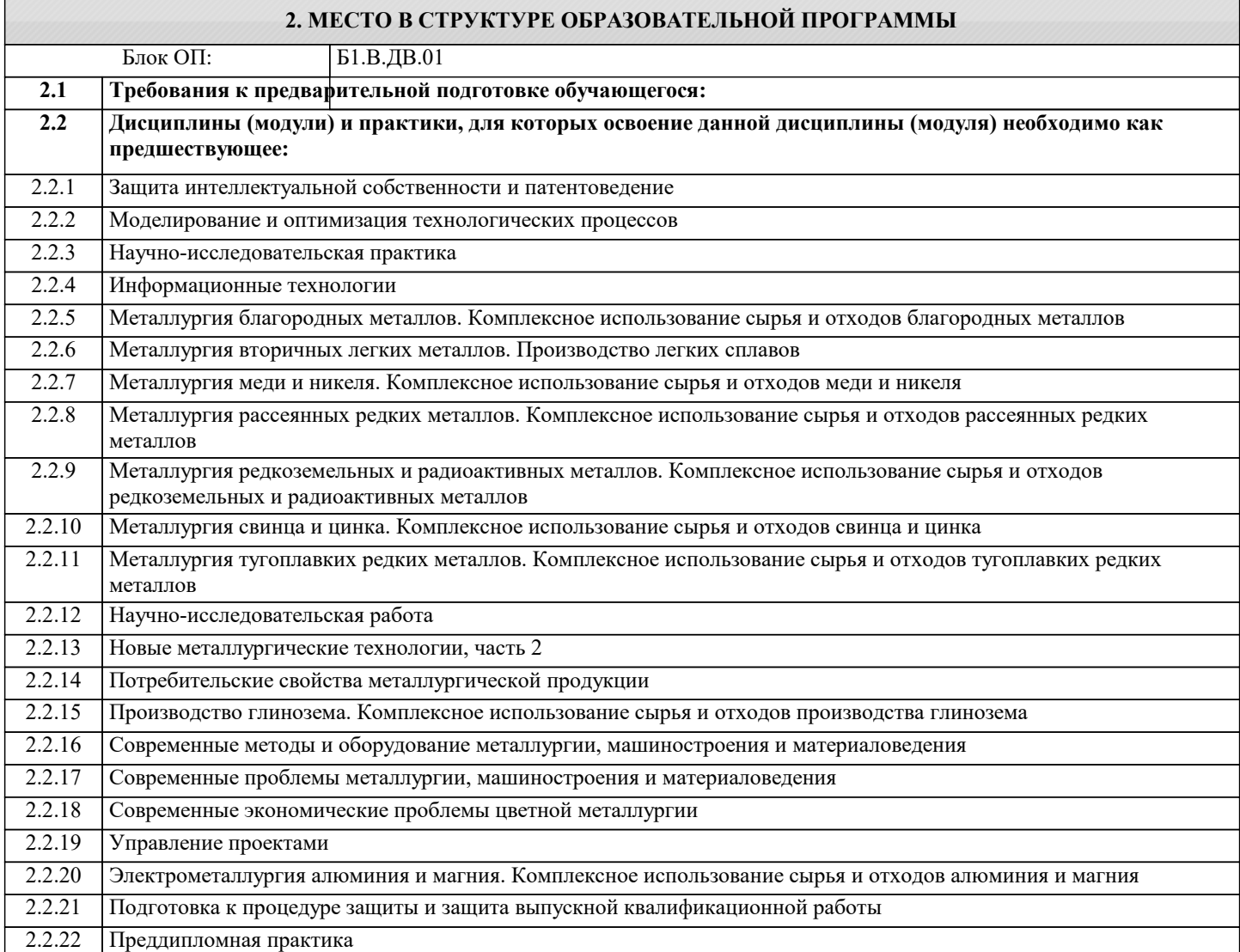

### **3. РЕЗУЛЬТАТЫ ОБУЧЕНИЯ ПО ДИСЦИПЛИНЕ, СООТНЕСЕННЫЕ С ФОРМИРУЕМЫМИ КОМПЕТЕНЦИЯМИ**

**ОПК-4: Способен находить и перерабатывать информацию, требуемую для принятия решений в научных исследованиях и в практической технической деятельности, осуществлять моделирование, анализ и эксперименты в целях проведения детального исследования для решения сложных задач в профессиональной области**

**Знать:**

ОПК-4-З1 Основные конструкции зданий и сооружений

ОПК-4-З2 Основные свойства строительных материалов

**ОПК-5: Способен оценивать результаты научно-технических разработок, научных исследований и обосновывать собственный выбор, систематизируя и обобщая достижения в отрасли металлургии и смежных областях**

**Знать:**

ОПК-5-З1 Основные технологические процессы в металлургии и обогащении, определяющие конструктивные особенности зданий и сооружений металлургических производств

**ОПК-2: Способен разрабатывать научно-техническую, проектную и служебную документацию, оформлять научнотехнические отчеты, обзоры, публикации, рецензии, проектировать и разрабатывать продукцию, процессы и системы в условиях неопределенности и альтернативных решений в междисциплинарных областях**

**Знать:**

ОПК-2-З3 Основы расчёта строительных конструкций

ОПК-2-З1 Основные методы выполнения технологической части проекта, состав и содержание выпускаемой проектной документации

## ОПК-2-З2 Основные конструктивные схемы и объёмно-планировочные решения зданий и сооружений отрасли

**ОПК-4: Способен находить и перерабатывать информацию, требуемую для принятия решений в научных исследованиях и в практической технической деятельности, осуществлять моделирование, анализ и эксперименты в целях проведения детального исследования для решения сложных задач в профессиональной области**

**Уметь:**

ОПК-4-У1 Использовать статистические данные для разработки технологических решений

**ОПК-5: Способен оценивать результаты научно-технических разработок, научных исследований и обосновывать собственный выбор, систематизируя и обобщая достижения в отрасли металлургии и смежных областях**

**Уметь:**

ОПК-5-У2 Обосновывать выбор материалов и технологий, систематизируя и обобщая достижения в отрасли металлургии и смежных областях

ОПК-5-У1 Проводить оценку результатов опубликованных научно-технических разработок, научных исследований

**ОПК-2: Способен разрабатывать научно-техническую, проектную и служебную документацию, оформлять научнотехнические отчеты, обзоры, публикации, рецензии, проектировать и разрабатывать продукцию, процессы и системы в условиях неопределенности и альтернативных решений в междисциплинарных областях**

**Уметь:**

ОПК-2-У2 Разрабатывать объёмно-планировочные решения отделений и участков предприятий цветной металлургии

ОПК-2-У1 Разрабатывать аппаратурно-технологические схемы производства цветных, редких и благородных металлов

**ОПК-5: Способен оценивать результаты научно-технических разработок, научных исследований и обосновывать собственный выбор, систематизируя и обобщая достижения в отрасли металлургии и смежных областях**

**Владеть:**

ОПК-5-В1 Навыками представления и защиты принимаемых решений на основе анализа современных достижений и перспективных разработок в металлургии и смежных областях

**ОПК-2: Способен разрабатывать научно-техническую, проектную и служебную документацию, оформлять научнотехнические отчеты, обзоры, публикации, рецензии, проектировать и разрабатывать продукцию, процессы и системы в условиях неопределенности и альтернативных решений в междисциплинарных областях**

**Владеть:**

ОПК-2-В1 Основами методологии проектирования

**ОПК-4: Способен находить и перерабатывать информацию, требуемую для принятия решений в научных исследованиях и в практической технической деятельности, осуществлять моделирование, анализ и эксперименты в целях проведения детального исследования для решения сложных задач в профессиональной области**

**Владеть:**

ОПК-4-В1 Навыками самостоятельной работы с литературой для поиска информации об отдельных определениях, понятиях и терминах, объяснения их применения в практических ситуациях; решения теоретических и практических типовых и системных задач, связанных с профессиональной деятельностью

**ОПК-2: Способен разрабатывать научно-техническую, проектную и служебную документацию, оформлять научнотехнические отчеты, обзоры, публикации, рецензии, проектировать и разрабатывать продукцию, процессы и системы в условиях неопределенности и альтернативных решений в междисциплинарных областях**

**Владеть:**

ОПК-2-В2 Навыками логического, творческого и системного мышления

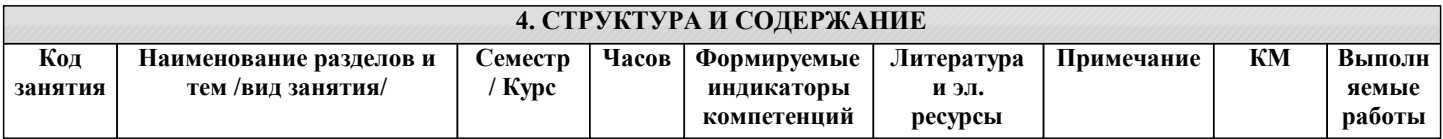

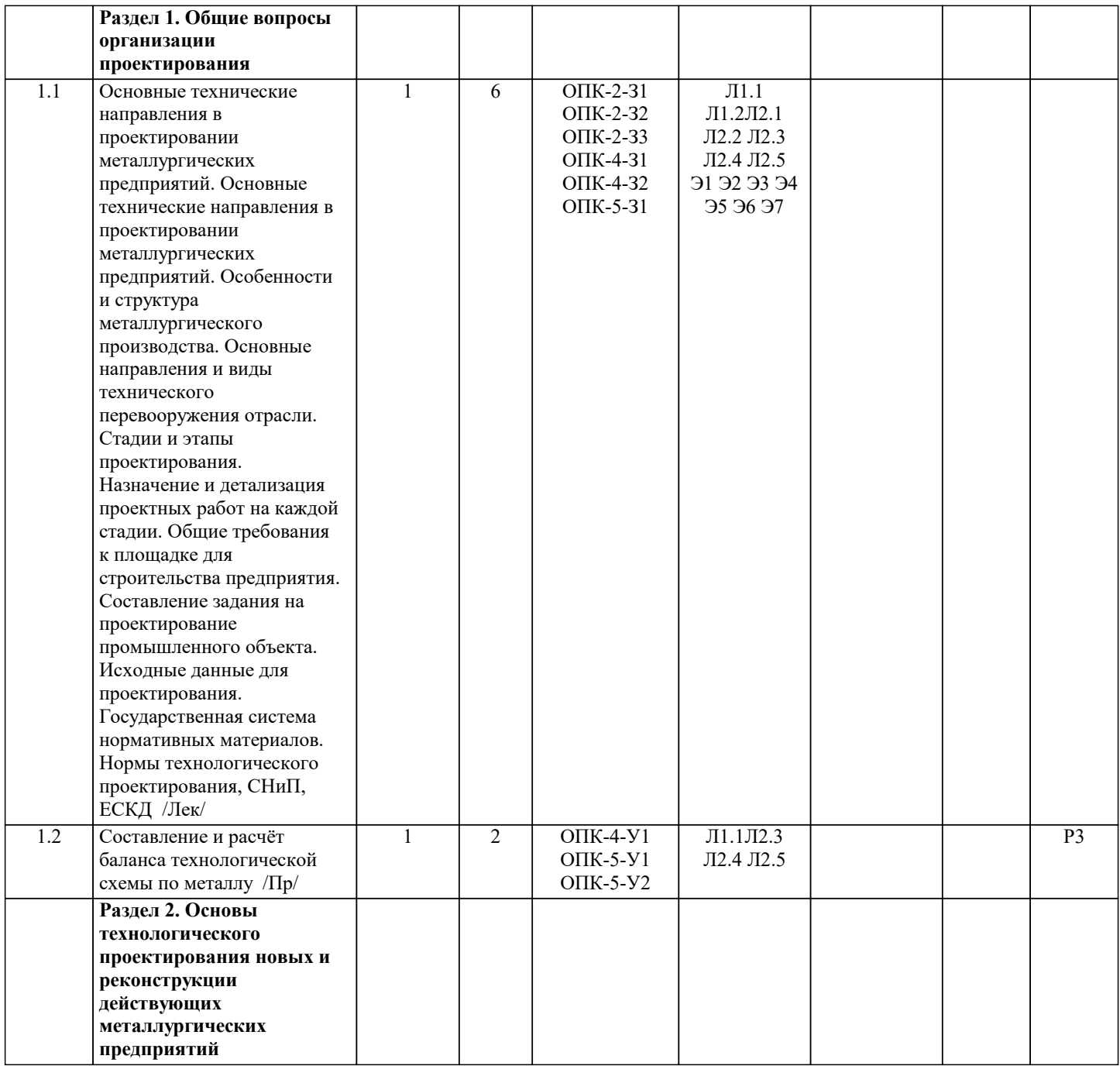

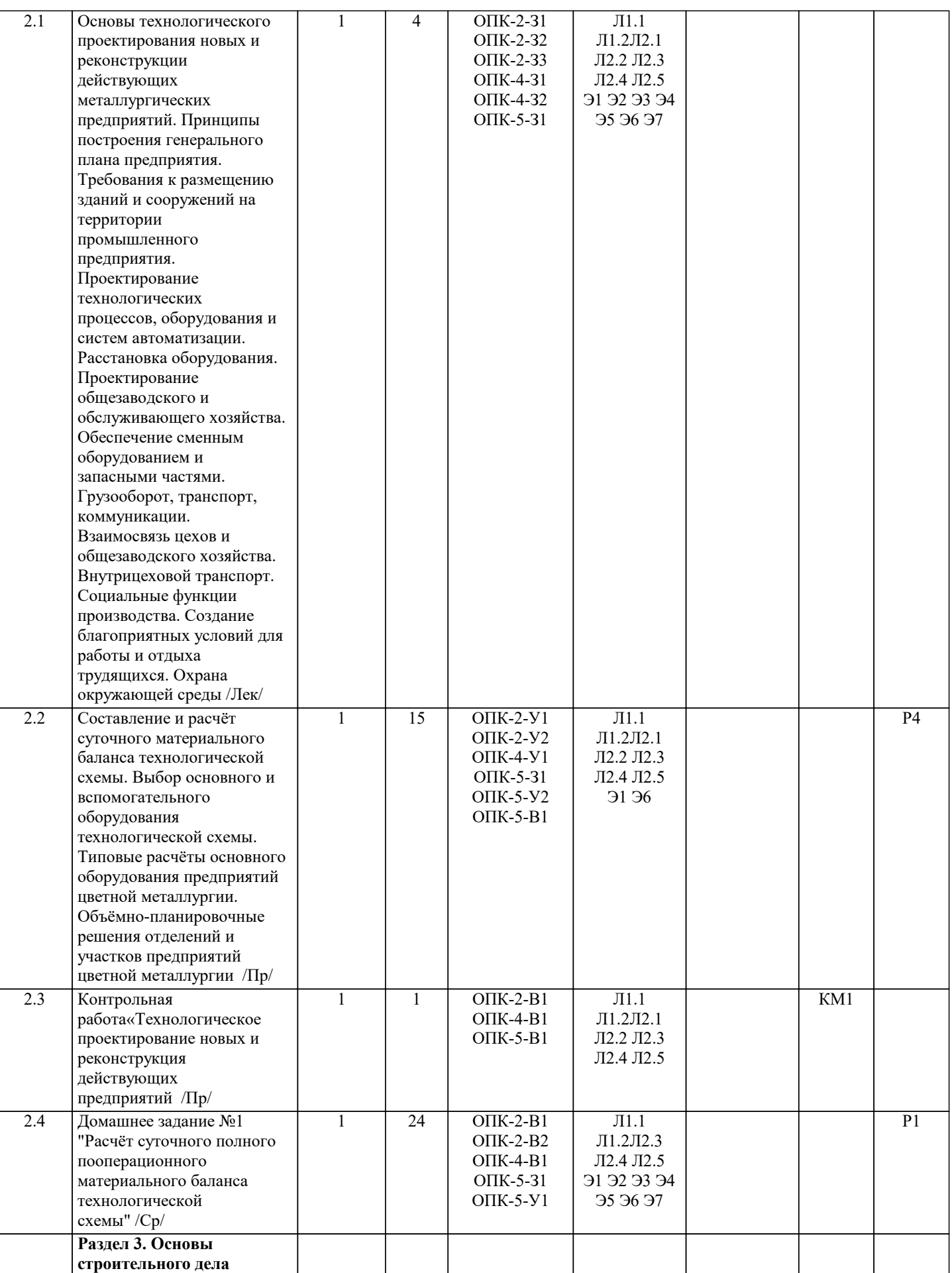

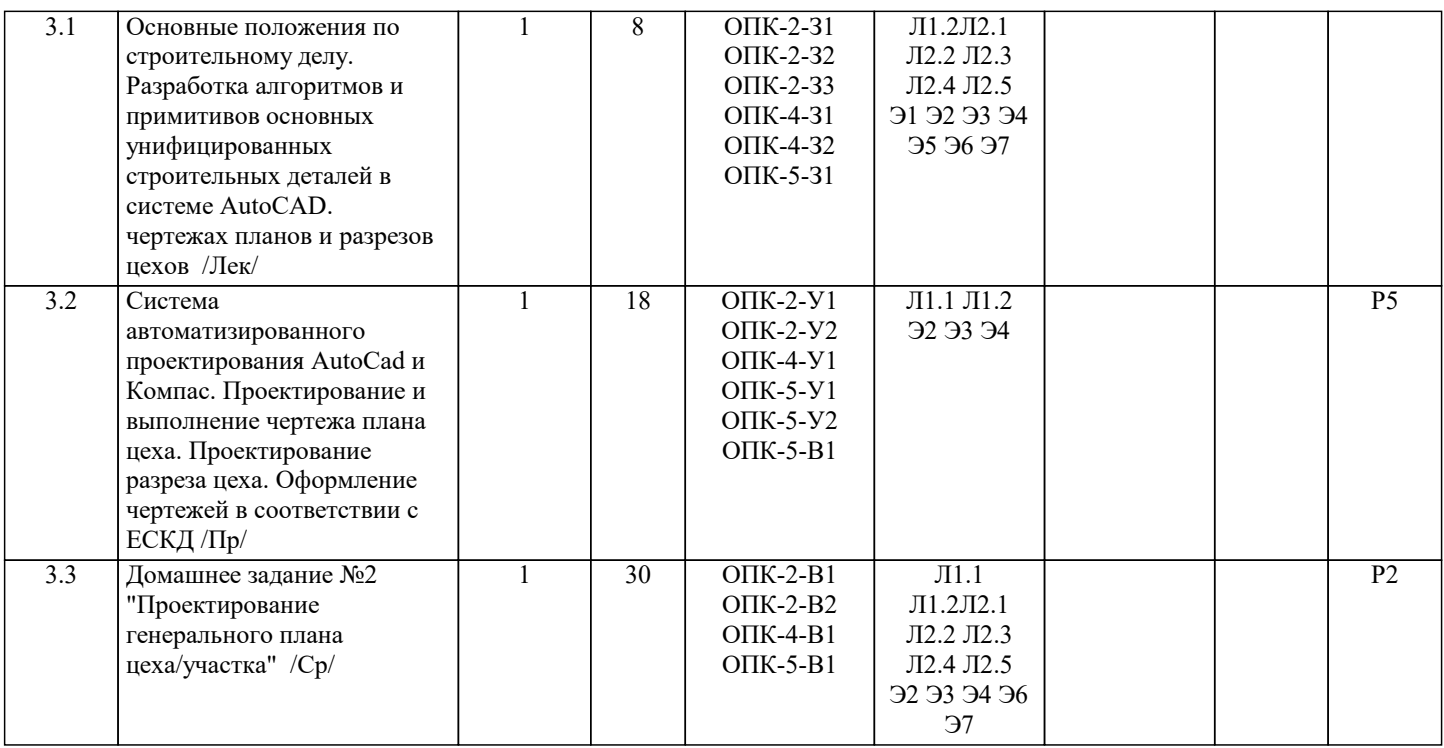

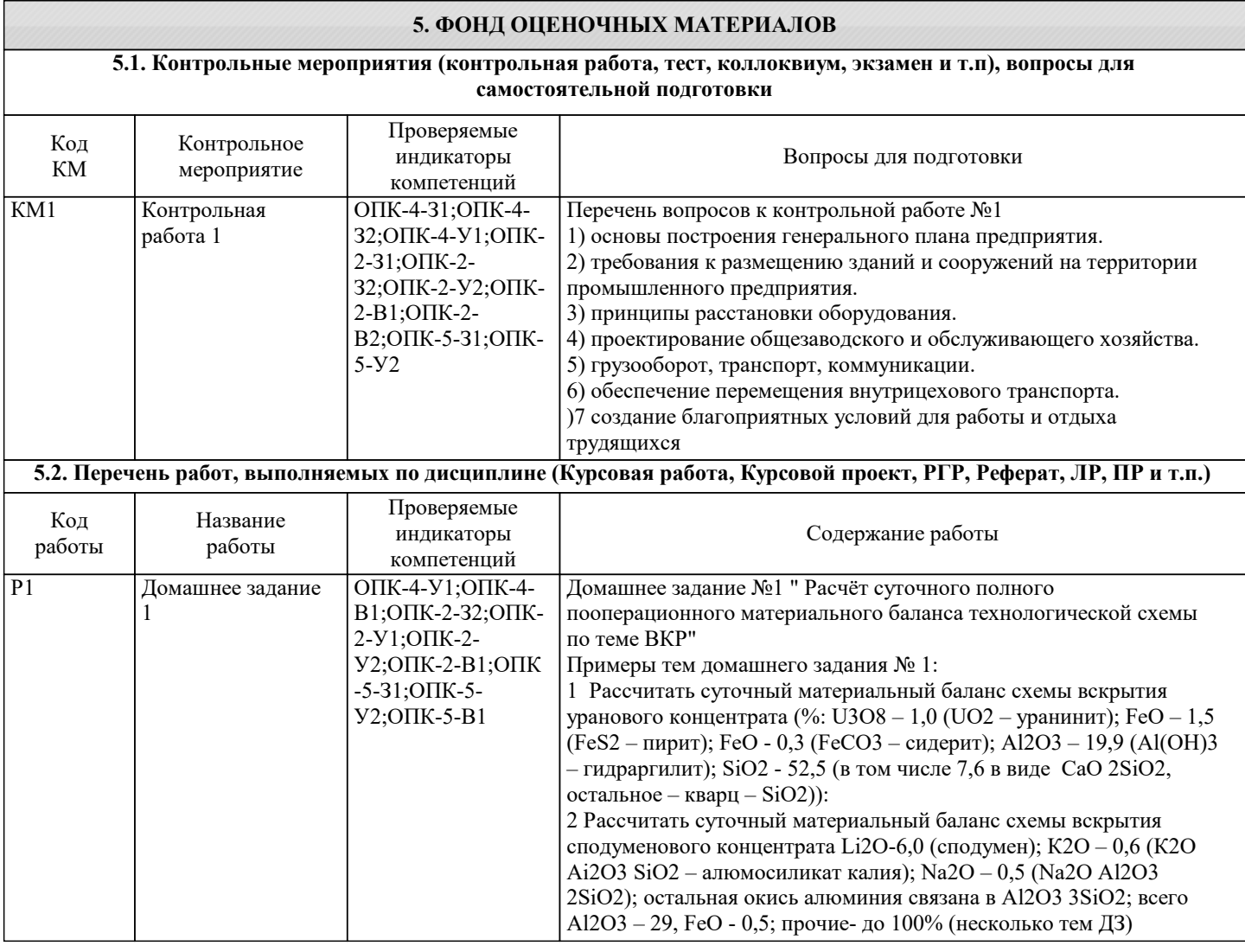

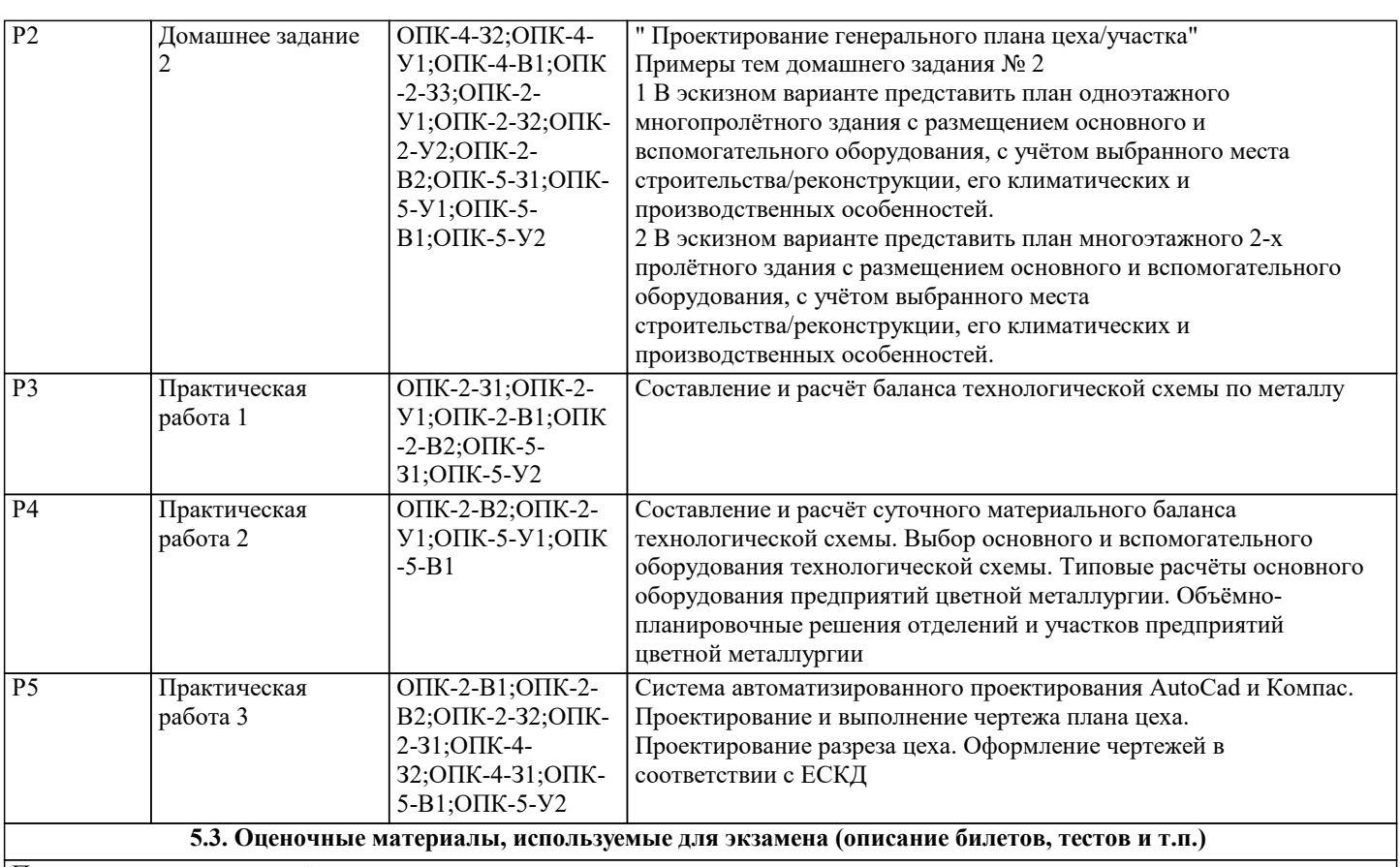

По курсу предусмотрен зачёт.

**5.4. Методика оценки освоения дисциплины (модуля, практики. НИР)**

По курсу предусмотрен зачёт по совокупности выполненных ДЗ, работы на ПР.

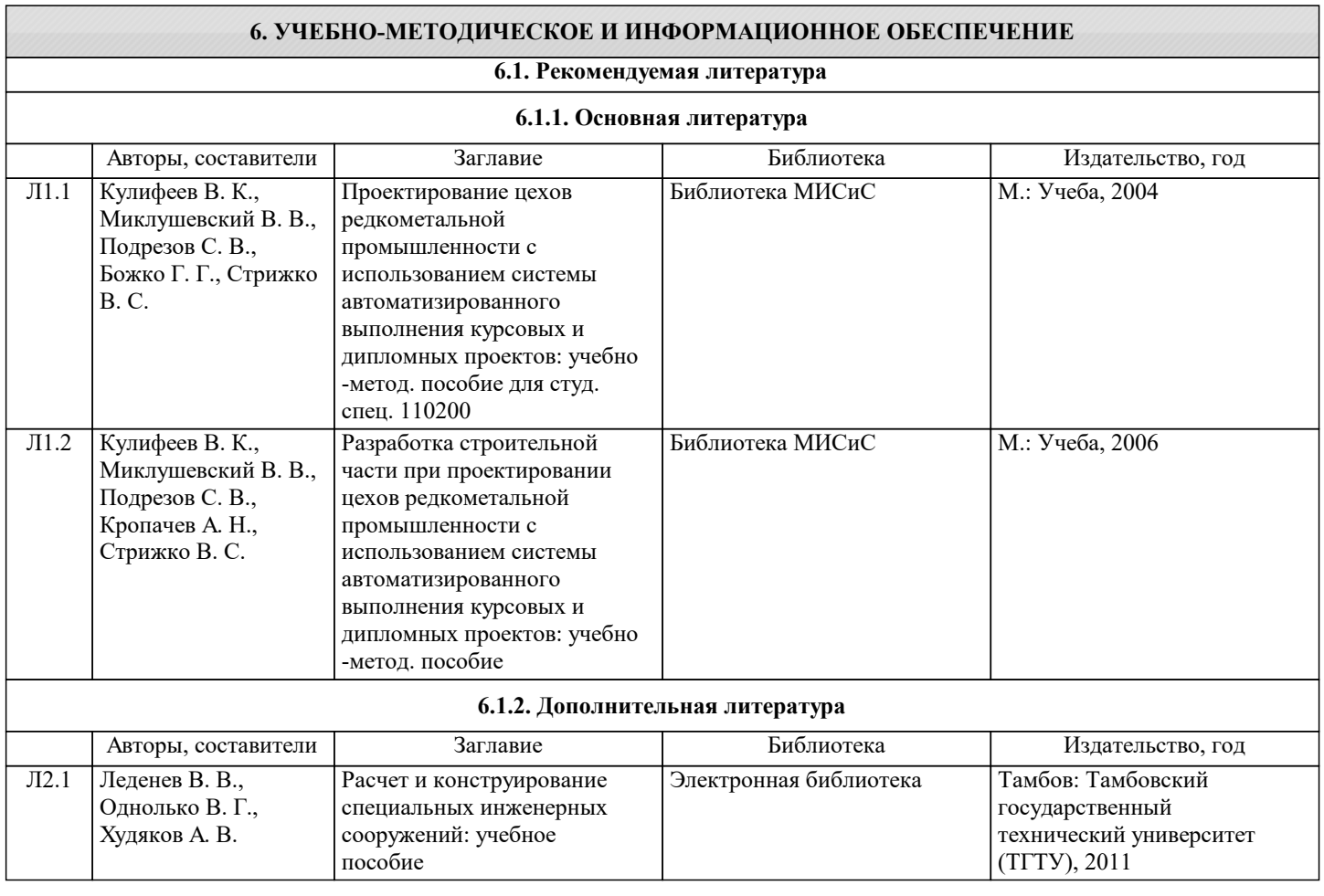

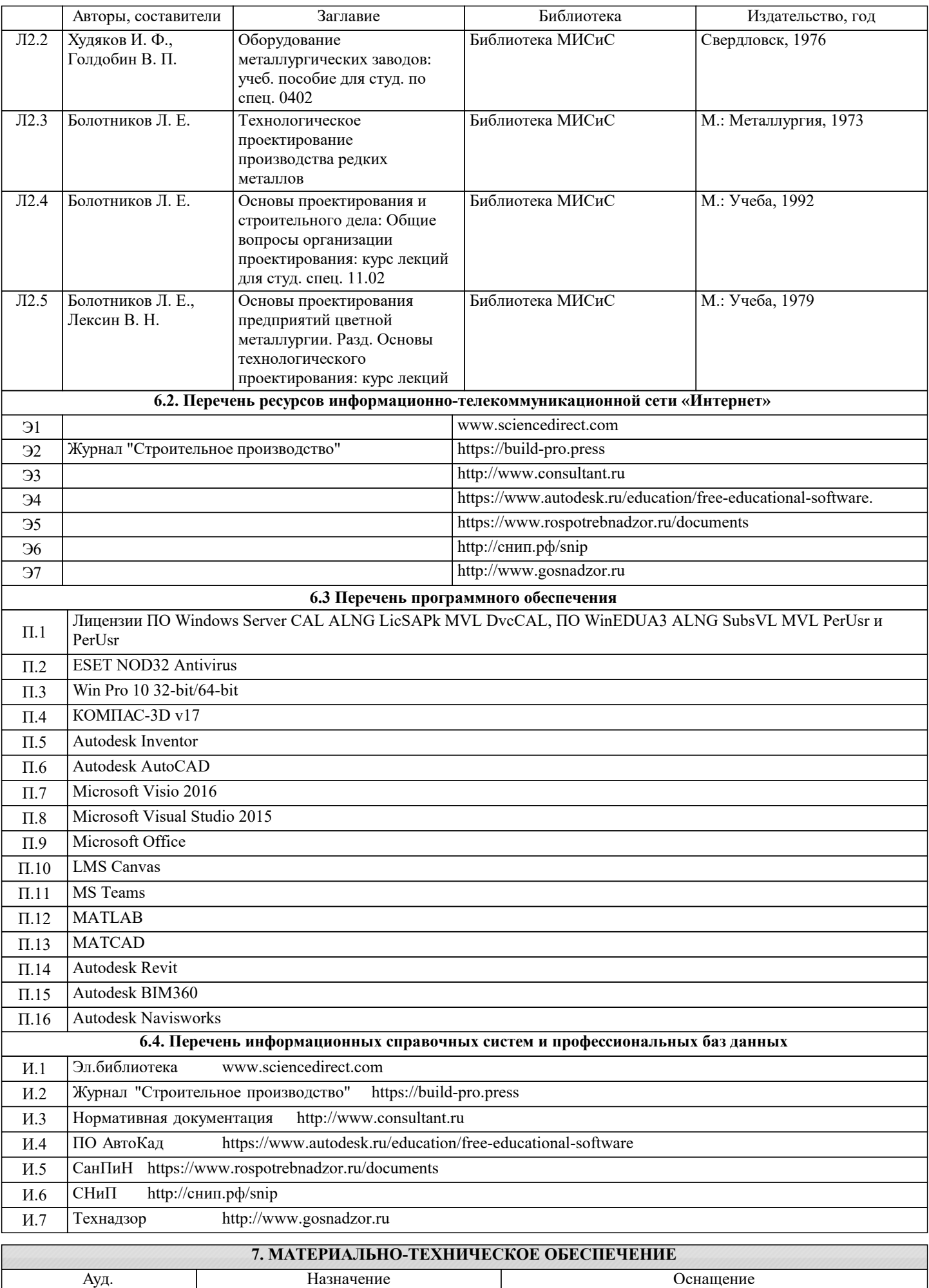

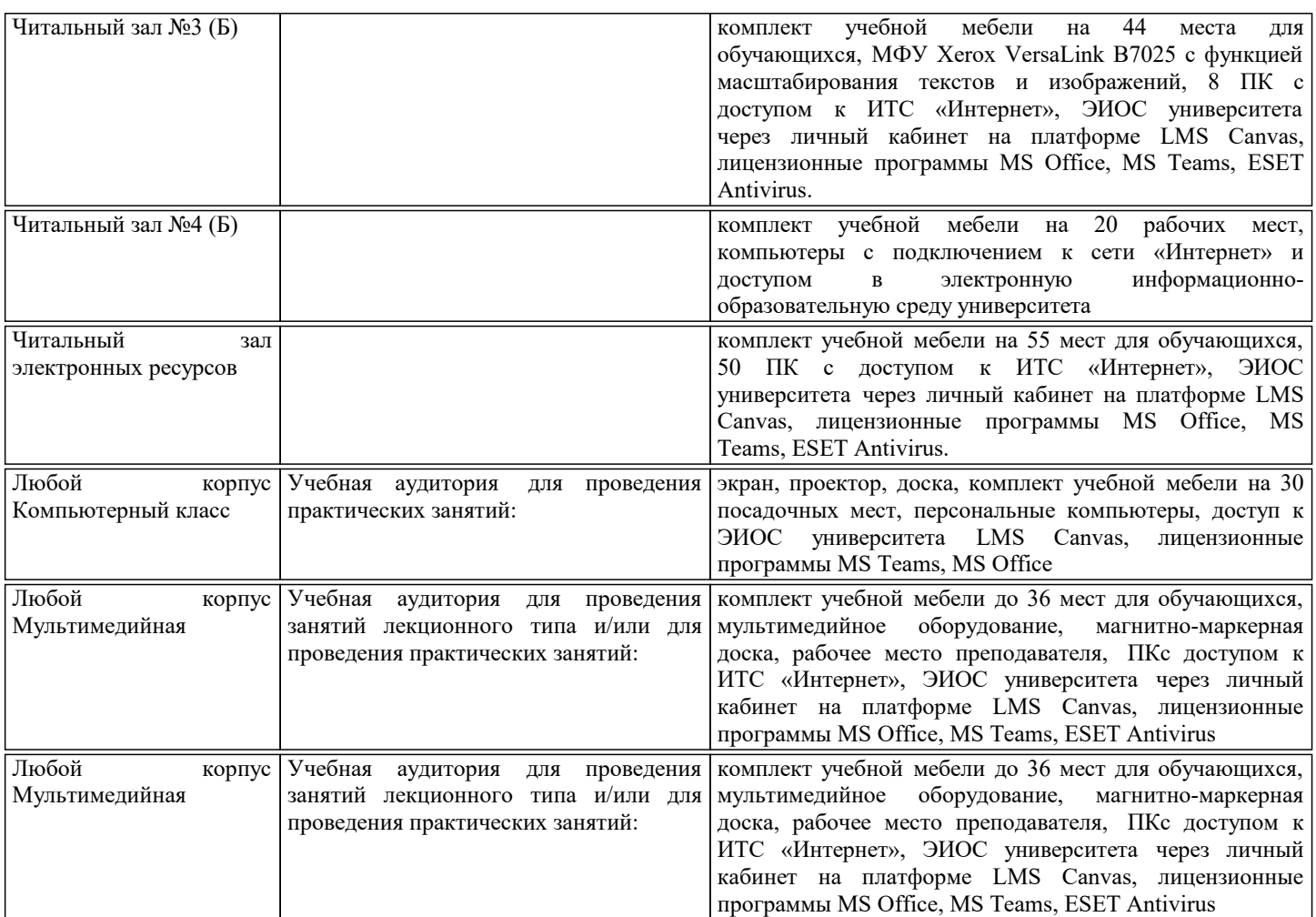

# **8. МЕТОДИЧЕСКИЕ УКАЗАНИЯ ДЛЯ ОБУЧАЮЩИХСЯ**

Практические занятия нацелены на изучение студентами общих вопросов " Основы проектирования и строительного дела ".

Предусматриваются домашние задания по различным разделам курса в форме подготовки мультимедийных докладов.

Проведение аудиторных занятий предусматривает использование в учебном курсе активных и интерактивных технологий: - проведение лекций с использованием интерактивных и мультимедийных технологий (презентация в формате MS PowerPoint);

- использование при проведении занятий специализированной лаборатории с возможностью проведения занятий в интерактивной форме;

- использование при проведении занятий активных форм обучения - учебных видеоматериалов и компьютерных тренажеров.

Дисциплина относится к основополагающим и требует значительного объема самостоятельной работы.

Отдельные учебные вопросы выносятся на самостоятельную проработку и контролируются посредством текущей аттестации. При этом организуются групповые и индивидуальные консультации.

Качественное освоение дисциплины возможно только при систематической самостоятельной работе, что поддерживается системой текущей и рубежной аттестации.

В связи с использование во время занятий мультимедийных технологий для проведения практических занятий требуется специализированная мультимедийная аудитория с возможностью показа видеоматериалов с аудиосопровождением и доступом к сети Интернет. Аудитория выбирается в зависимости от количества студентов, изучающих в текущем семестре данную дисциплину, при численности студентов до 30 человек рекомендуется аудитория К222, при численности менее 14 человек - К206.

Рекомендована следующая литература:

1. Миронов Г. В., Буркин С. П., Шимов В. В. Проектирование цехов и инвестиционно-строительный менеджмент в металлургии. - М.:Академия, 2010;

2. Киреева Э. А. Электроснабжение и электрооборудование цехов промышленных предприятий. - М.:КноРус, 2012;

3. Проектирование автоматизированных участков и цехов. Под ред. Соломенцева Ю.М. -М.:Высшая школа, 2000;

4. Худяков И. Ф. Металлургия меди, никеля, сопутствующих элементов и проектирование цехов: Учебник для вузов. - М.: Металлургия, 1993